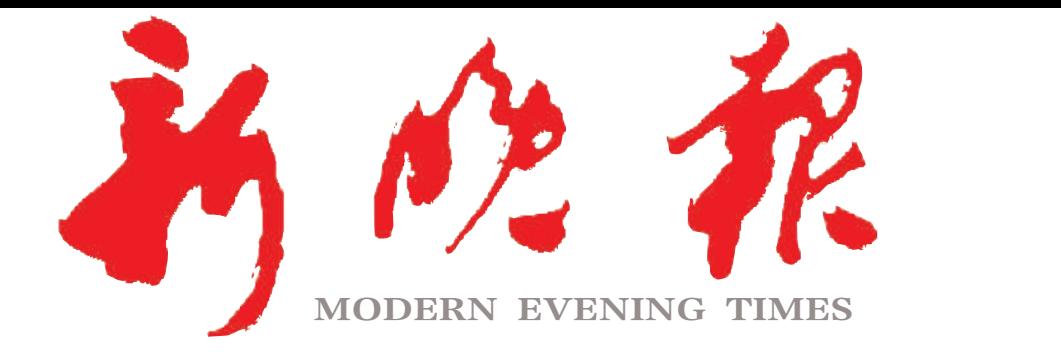

 $2023 \cdot 07$ 星期 癸卯年六月十四

主管/主办/出版 哈尔滨日报社

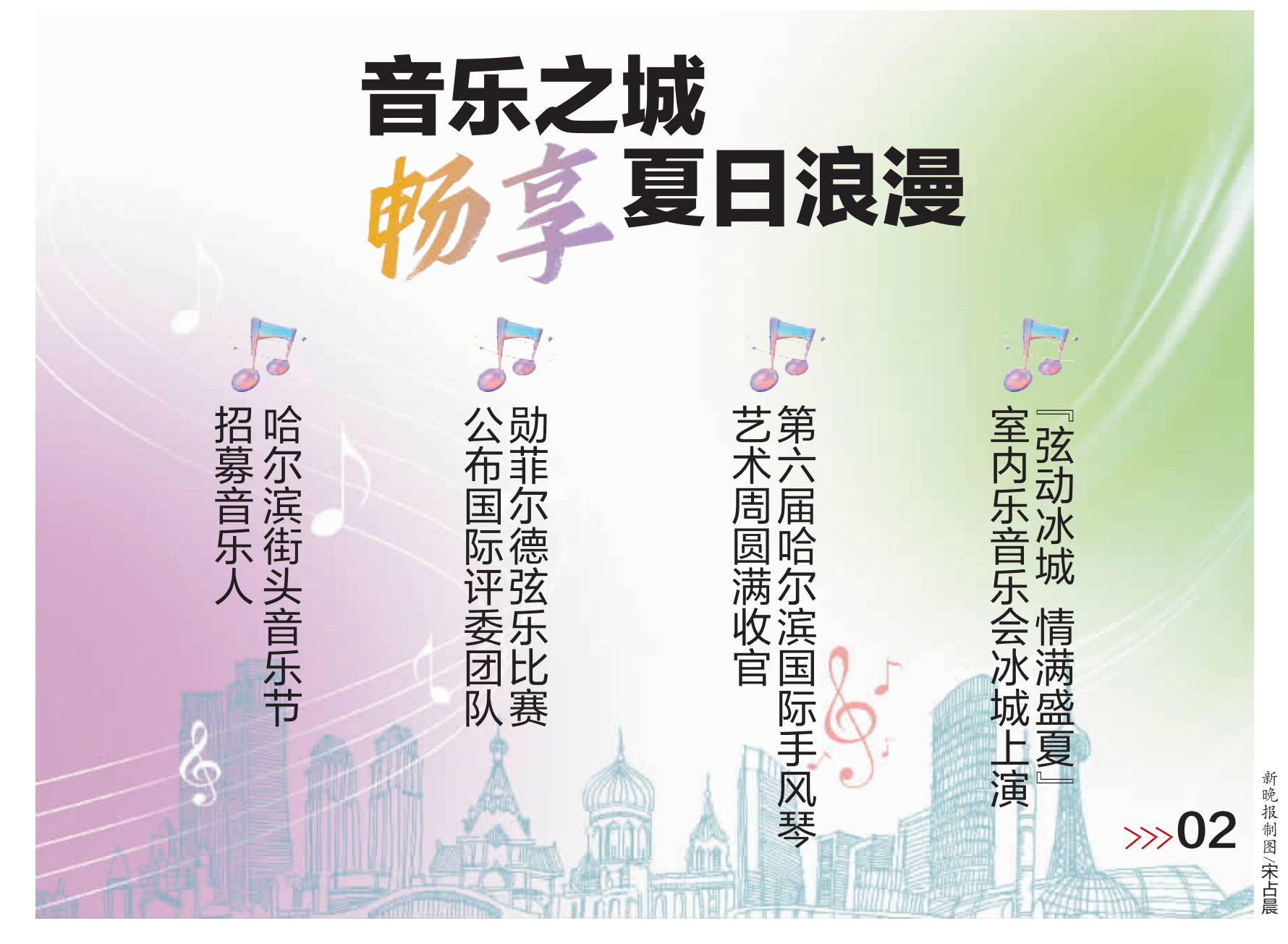

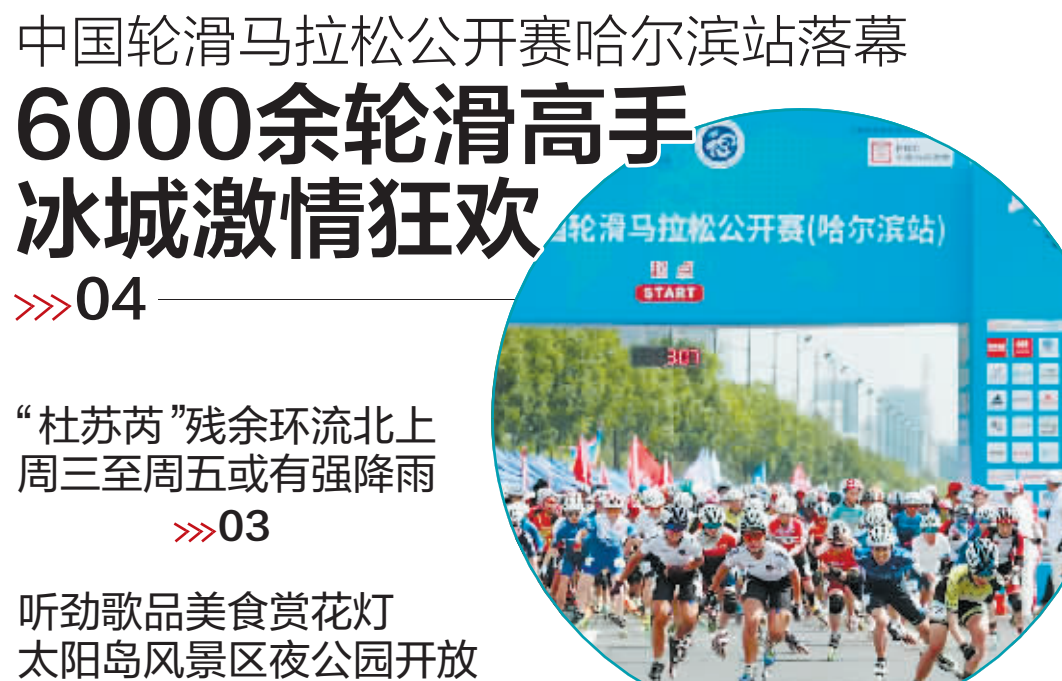

'冰城+

客户端

ZAKER哈尔滨

客户端

哈尔滨日报

微信

 $\gg 04$ 

哈尔滨日报社

新媒体矩阵

常年高强度作业 出警时还曾遇险情 2021年至今 挽救了30余条生命

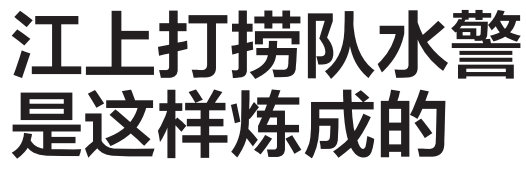

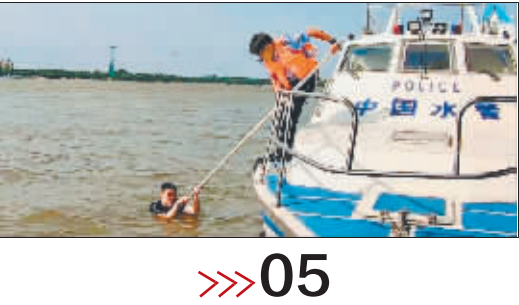

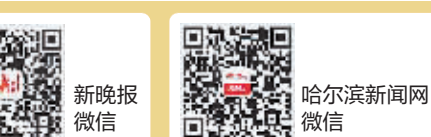